June 2016 \* Volume 20, Issue 1 Rev. 1

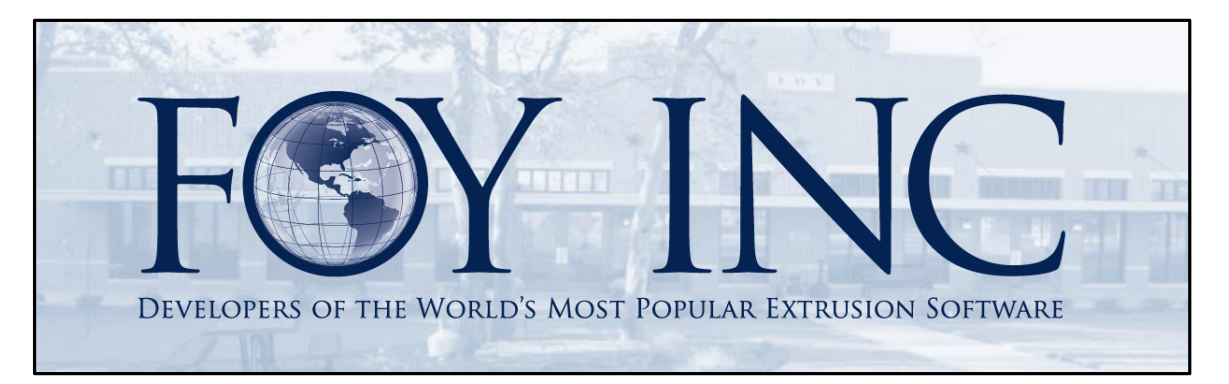

# **FOY'S EPICS EVENTS**

## In this issue:

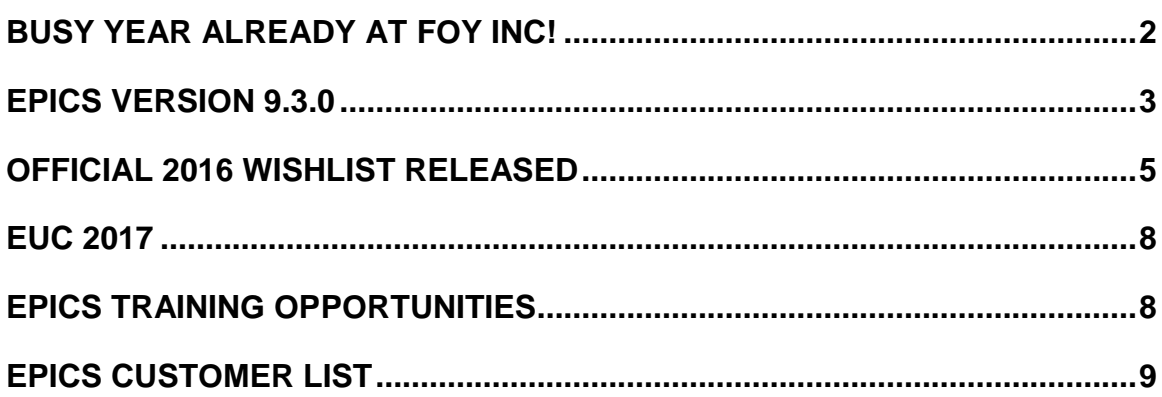

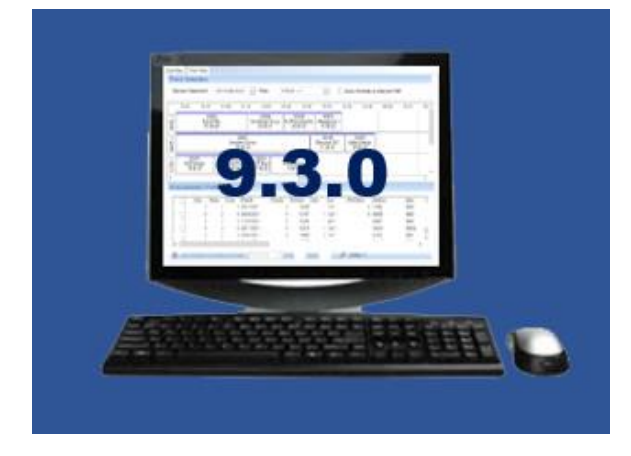

### <span id="page-1-0"></span>**Busy Year Already at Foy Inc!**

This has been a busy year already for the Foy Inc crew! Here are just a few things we've been up to in 2016:

- Released minor updates 9.2.5 through 9.2.7.
- Represented Foy Inc at the March AEC meeting in San Antonio.
- Hosted and enjoyed a great EPICS User Conference in Pompano Beach, Florida.
- Represented Foy Inc in Chicago at ET '16, where our Vice President, John Stenger, was privileged to present a paper on what MES (Manufacturing Execution System) software should provide. It was very well received.
- Assisted quite a few customers in updating to EPICS V9, including a number of onsite visits.
- Welcomed a new extruder, Shoals Extrusion in Florence, Alabama, to the EPICS family.
- Conducted 14 training webinars.
- Conducted 3 four-day training classes at Foy Inc for 9 customers (21 people).
- Ate our fair share of Tex-Mex and Barbecue.

In the midst of all these exciting events, we have also been hard at work getting a major update ready for release. **We are excited to announce that 9.3 will be available in the next few days.** Administrators should keep an eye out, an email notification will be sent when the update is ready for download. You can read all about the update details in the next section!

The rest of the year is shaping up to be just as action packed. We'll keep you up to date.

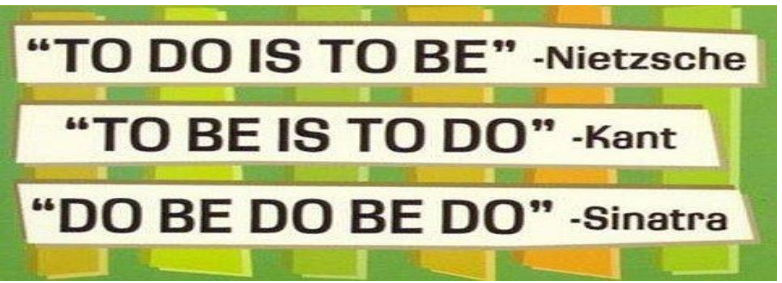

### <span id="page-2-0"></span>**EPICS Version 9.3.0**

This major update is packed with both new features and improvements to existing functions. **It will be available for download in the next few days.** Administrators should keep an eye out for the notification email. As with all major updates, be sure to use the [EPICS V9 Major Update Procedure.](http://www.foyinc.com/Files/Documents/EPICS%20V9%20Major%20Update%20Procedure.pdf)

EPICS Help documentation has been updated to provide additional information about the new features and configuration settings. Below is a list of all that will be included in the update:

\*Indicates an EPICS wish-list item.

- \*gRequireRackForProduction requires the selection of a source and destination rack ID when entering production, packing, or pulling from stock (This prevents users from being able to by-pass racks when posting production)
- \*Prevent a department from posting more pieces than the previous department has posted (using gRequireRackForProduction)
- \*Allow color coding and font selection for notes and alerts using Text **Styles**
- \*Add second "Restrict To" option for discounts and surcharge (e.g. restrict by Alloy and Die Type)
- \*Allow specified users to be automatically logged out due to inactivity (uses gInactivityLogoutEnabled and gInactivityLogoutInterval)
- Add "Billet Oven" tab to extrusion production screen activate by setting "Use Billet Queue" checkbox for each press
- Add "Save to File" button to the "Apply Changes" tab of Adjust Prices screens
- Add "Base Language" field to Language lookup table
- When assigning new invoice numbers, look first for NextNum document for INVOICE-[OfficeCode], then INVOICE-[Plant], then INVOICE (like V8)
- When reallocating, use current RackID as the default rack out
- Allow only bill-to customers to be used when creating parts, customer groups, and stock inventory records
- Add "Email Active Window" button to Help ribbon
- Add right-click "Refresh" option to list builder control on Customer Groups and other screens
- Lengthen Die.Alias field from 7 to 12 characters
- Fix: Exclude expired alerts when looking for copy-specific extrusion alerts
- Fix: Screen Layout Designer Eliminate error when saving and loading user field labels that include commas
- Fix: (Oracle) Correct problem reading report permissions for mixed-case report file names
- Fix: Show dropdown list of ship-to customers on order entry screen when more than 5000 active customers are in table
- Fix: Re-establish separate permissions for frmAdjustPrices, frmAdjustPartPrices, and frmAdjustQuotePrices
- Fix: Disable/Enable ribbon buttons based on permissions for each form
- Fix: Enhanced Shipping correct unhandled exception when any ticket that is part of a master ticket is on hold
- Fix: After voiding a ticket, automatically remove it from any racks
- Fix: Improve appearance and behavior of "Close Old Cast Numbers" tab of Chemical Composition screen
- Fix: Eliminate unhandled exception if oven load time for die copy has been manually erased by a user
- Fix: When gMaintenanceLockout is enabled, prevent attempted logins from blocking stored procedure calls
- Fix: When voiding a packing ticket, do not set scheduled hours to zero for the original shift
- Fix: Eliminate unhandled exception when using Maintain Manifests screen to find manifests by invoice number
- Fix: When creating a new customer from a quote customer, include all contacts
- Fix: If gCheckDiscounts is set to AUTO, do not post any new sales order items where discounts and surcharges failed to apply
- Fix: Set Ticket.DateDue for tickets pulled from stock to the item's due date
- Fix: Display correct used weight and received weight on the "Close Old Cast Numbers" tab of the Chemical Composition screen
- Fix: Eliminate error on Maintain Racks screen when searching for racks by PrevDeptNum
- Fix: Update remaining work order quantity correctly for items that received pieces via reallocation or fill-from-stock
- Fix: Use ordered unit to more accurately determine when stock items are complete
- Fix: Correct pieces ordered in SOItemHist when order is placed in Lb in metric database or in Kg in imperial database
- Fix: Match Metric and Imperial cut lengths correctly when filling from stock
- Fix: Correctly handle split permissions for press and saw (READ/WRITE or WRITE/READ)
- Fix: Eliminate cutback posting error when loading racks that came from stock or overage
- Fix: On input boxes, allow right-click "Paste" option to append or replace depending on whether text is selected

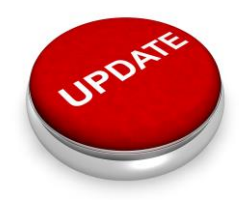

# <span id="page-4-0"></span>**Official 2016 Wishlist Released**

As always, we greatly value your EPICS feedback! We are looking forward to focusing on the great list of feature requests from this year's user conference.

As you probably know by now, many items on this list will become our project list for the next year of development.

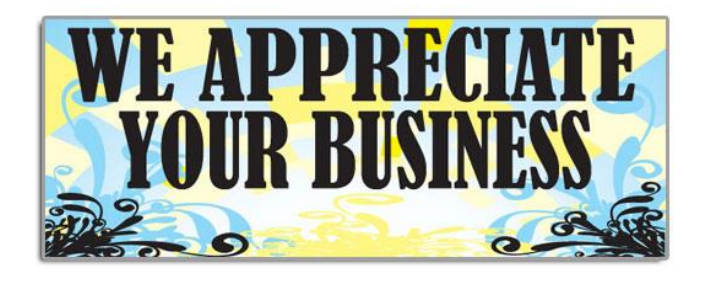

The voting is final, and the results are below:

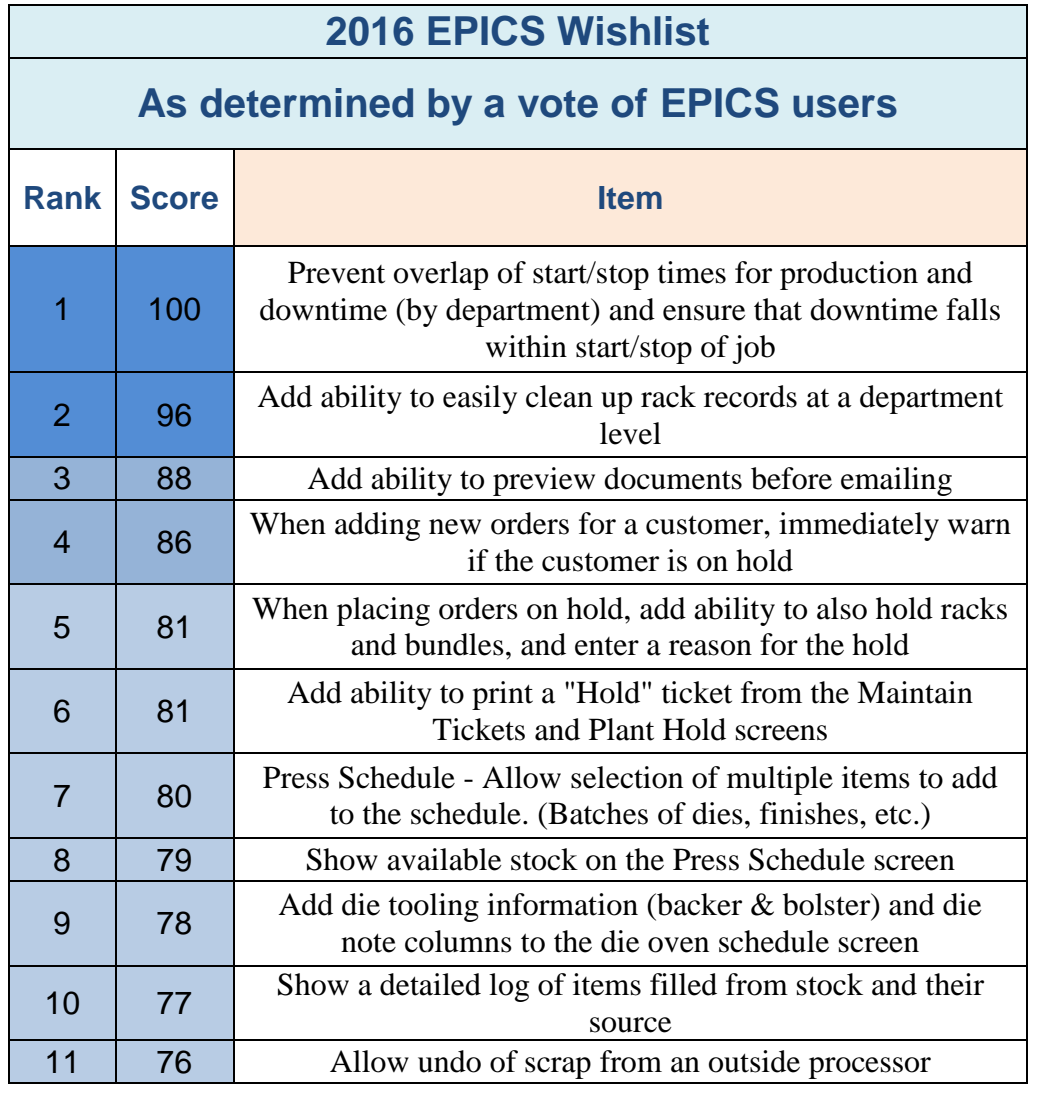

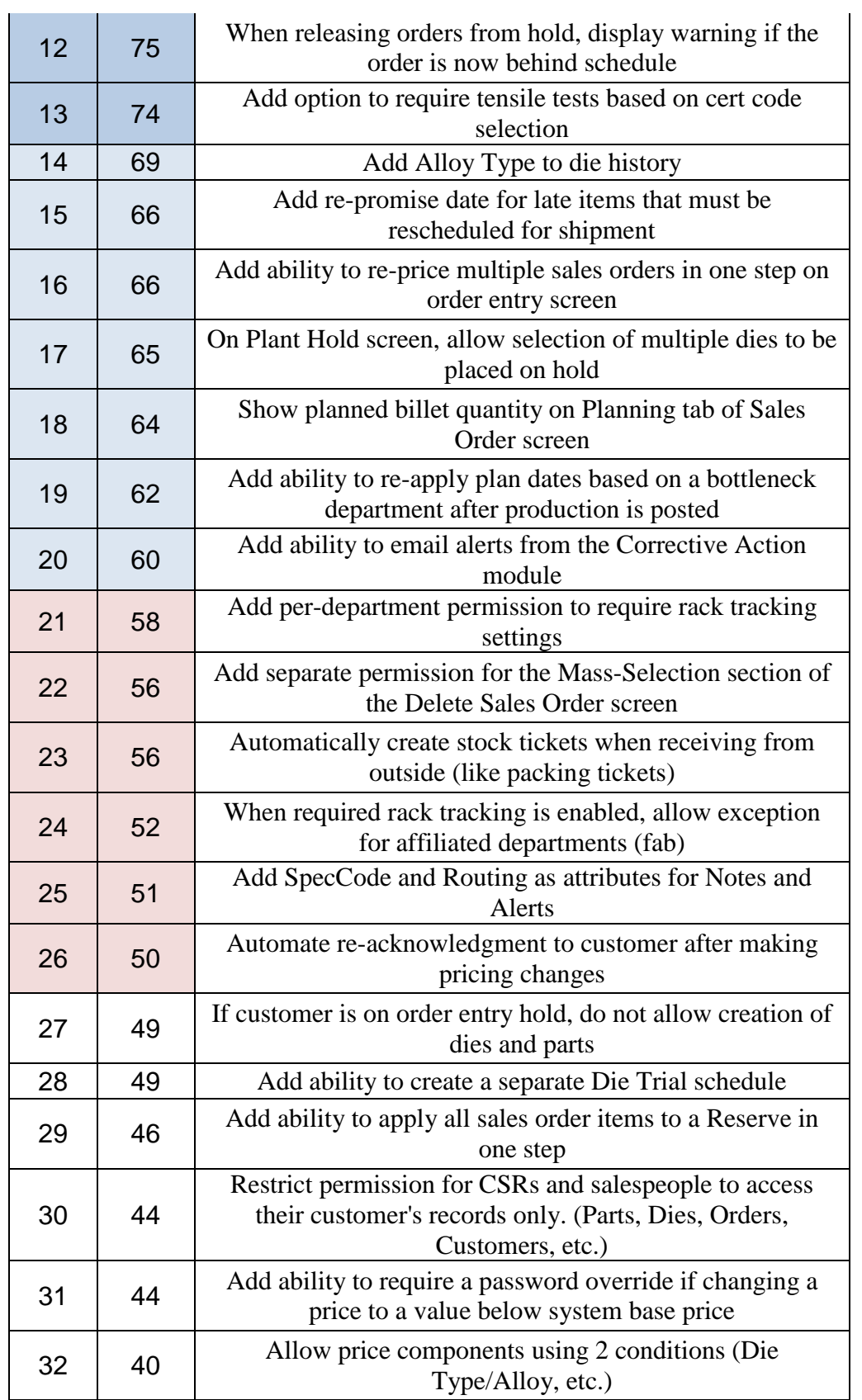

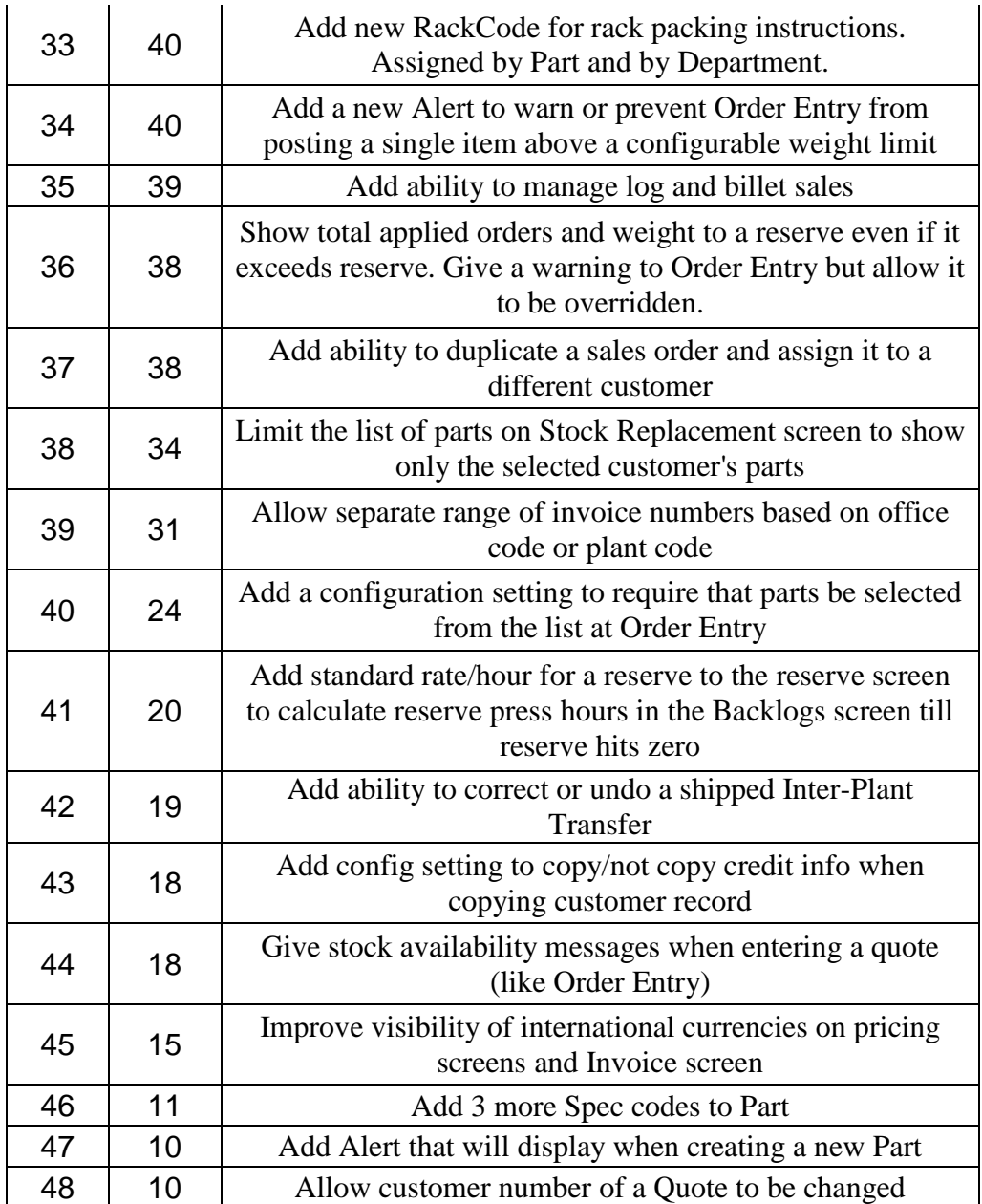

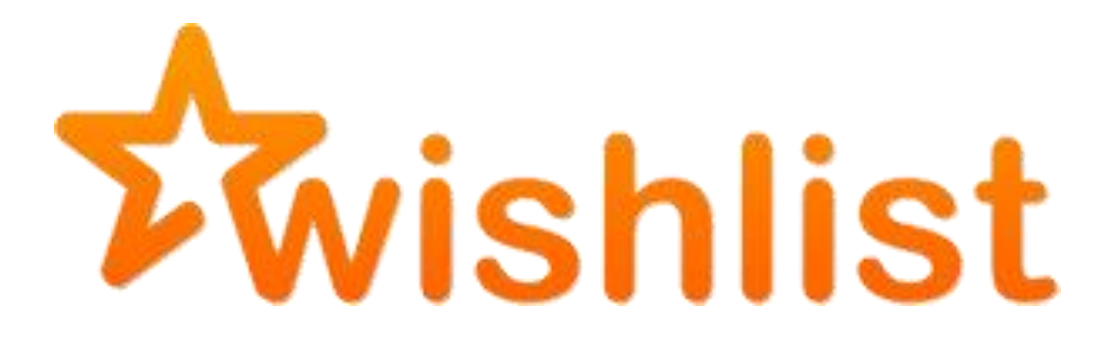

### <span id="page-7-0"></span>**EUC 2017**

We've picked out the location and the hotel for EUC 2017, to be held April  $9<sup>th</sup>$  –  $12<sup>th</sup>$ . Although we are partial, we think you are going to love it! Come join us for a Texas-good-time in Austin!

Austin is now legendary for its fantastic live music, eclectic restaurant scene, and its one-of-a-kind culture. We'll be staying in the [Four Seasons](http://www.fourseasons.com/austin/) hotel in downtown Austin. This is a great central location on the banks of the Lady Bird Lake, where you will be within walking distance of great music, delicious food, outdoor activity, and beautiful scenery.

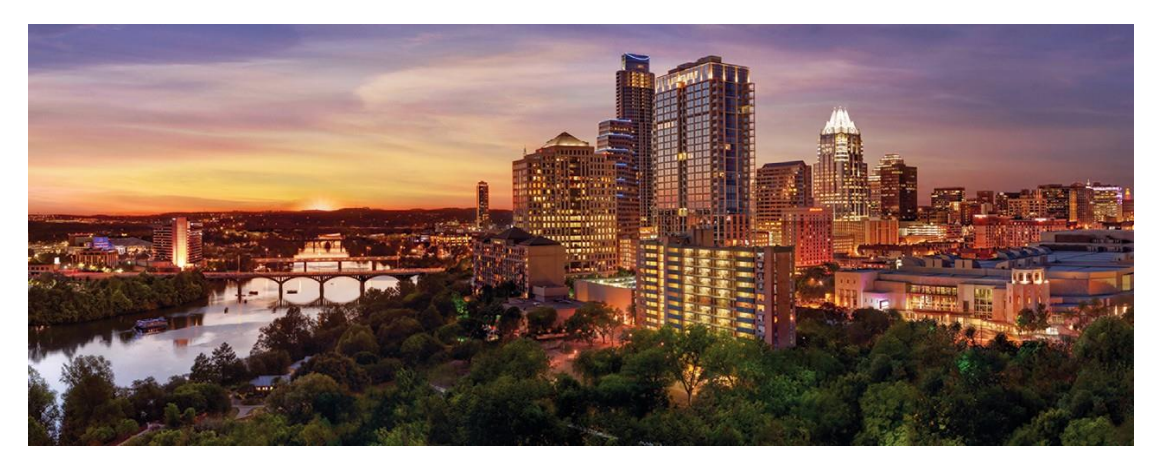

We're planning a special Monday night dinner in the downtown area that you'll be sure to enjoy. We'll have more details about that soon!

You can begin reserving your hotel rooms on June 15, 2016. Rooms are blocked off for April  $8<sup>th</sup>$  – April 12<sup>th</sup> at the conference discount rate of \$259.00 per night. On June 15th and after, call 1-512-685-8100 and mention 'EPICS User Conference 2017'.

#### <span id="page-7-1"></span>**EPICS Training Opportunities**

Be sure to have your EPICS Administrator and key users trained thoroughly on EPICS V9.

EPICS classroom training sessions are held at the Foy Inc offices in Farmersville, Texas. The next available V9 classes are scheduled for **July 18-21** (4 seats left), **August 22-25**, and **September 12-15**. You can always view training class availability on our **Training Classes** webpage.

If you are interested in a two-day Reports training class working with the EPICS database, please let us know by calling 972-782-7282 or emailing us at [info@foyinc.com.](mailto:info@foyinc.com) We schedule the Reports classes on demand.

#### <span id="page-8-0"></span>**EPICS Customer List**

#### *On any given day EPICS is helping over 15,000 people at 100 extrusion plants around the world.*

Aacoa Extrusions – Niles, Michigan Aerolite Extrusion – Youngstown, Ohio Almag Aluminum Inc. – Brampton, Ontario Almax Aluminium – Brisbane, Australia Altec – Jeffersonville, Indiana Aluminio de Baja California (ABC) – Tijuana, Mexico Aluminio de Centro América – San Salvador, El Salvador Aluminum Extrusions Inc – Senatobia, Miss. American Aluminum Extrusions – Canton, Ohio American Aluminum Extrusions – Beloit, WS American Aluminum Extrusions – Roscoe, Illinois Anaheim Extrusions (UMEX) – Anaheim, California APEL Extrusions Ltd. – Calgary, Alberta APEL Extrusions – Coburg, Oregon Apex Aluminum Extrusions – Langley, BC, Canada Arch Aluminum – Miami, Florida Architectural & Metal Systems – Cork, Ireland Ascend Custom Extrusions – Wylie, Texas Astro Shapes – Struthers, Ohio Benada Aluminum – Sanford, Florida Bristol Aluminum – Levittown, Pennsylvania Briteline Extrusions – Summerville, S. Carolina BRT Extrusions – Niles, Ohio CanArt – Brampton, Ontario CanArt – Windsor, Ontario Capral Extrusions – Angaston, Australia Capral Extrusions – Penrith, Australia Central Aluminum – Columbus, Ohio Claridge Products – Harrison, Arkansas Crown Extrusions - Chaska, Minnesota Gateway Extrusions, Ltd – Union, Missouri DeeZee, Inc – Des Moines, Iowa Extruders Inc – Wylie, Texas Extrudex – Weston, Ontario Extrudex – Berniéres, Quebec Extrudex – North Jackson, Ohio FISA – Guayaquil, Ecuador Frontier Aluminum – Corona, California G. James – Brisbane, Australia G. James – Sydney, Australia Hulamin – Pietermaritzburg, South Africa Hulamin – Capetown, South Africa Hulamin – Olifantsfontein, South Africa Independent Extrusions (INEX) – Hamilton, New Zealand Independent Extrusions (INEX) – Brisbane, Australia Independent Extrusions (INEX) – Melbourne, Australia International Extrusions – Garden City, Michigan International Extrusion Corp. (UMEX) – Waxahachie, Texas Jalex – Kingston, Jamaica Keymark Corporation – Fonda, New York ----------------------------------------------------------------------------------------------------

#### **Foy Inc 111 Farmersville Pkwy, Suite 100 Farmersville, TX 75442** Phone: 972-782-7282 Fax: 972-782-7130

Web: [www.foyinc.com](http://www.foyinc.com/) General Information: [info@foyinc.com](mailto:info@foyinc.com) Help: [help@foyinc.com](mailto:help@foyinc.com)

Keymark Corporation – Lakeland, Florida Keymark Corporation – Orlando, Florida MI Metals, Inc - Smyrna, Tennessee MI Metals, Inc – Millersburg, Pennsylvania MI Metals, Inc – Oldsmar, Florida MI Metals, Inc – Prescott Valley, Arizona MI Windows and Doors – Carrollton, Texas Michigan Extruded Aluminum – Jackson, Michigan Nanshan America – Lafayette, Indiana Nigalex – Lagos, Nigeria Non-Ferrous Extrusion – Houston, Texas Oldcastle Building Envelope – Midway, Tennessee Oldcastle Building Envelope – Terrell, Texas Orrvilon (Holtec) – Orrville, Ohio Patrick Metals (UMEX) – Mishawaka, Indiana Pennex – Leetonia, Ohio Pennex – Wellsville, Pennsylvania Perfiles de Aluminio – San Juan, Puerto Rico Ply Gem Extrusion– Bryan, Texas Postle Aluminum – Cassopolis, Michigan Press Metals – Cumming, Georgia Pries Enterprises – Independence, Iowa PT Alumindo Perkasa – Jakarta, Indonesia PT Indal – Surabaya, Indonesia Profile Extrusions – Rome, Georgia Profile (RJS Precision Ext.) – Phoenix, Arizona Schimmer Metal – Bangkok, Thailand Selaco Aluminium – Johar, Malaysia Service Center Metals – Prince George, Virginia Shoals Extrusion – Florence, Alabama Sierra Aluminum – Fontana, California Sierra Aluminum – Riverside, California Silver City Aluminum - Taunton, Mass Spectra Aluminum – Bradford, Ontario Star Extruded Shapes - Canfield, Ohio Sun Valley - Los Angeles, California Superior Extrusion – Gwinn, Michigan Superior Metal Shapes – Chino, California Tecnoglass – Barranquilla, Columbia Taber Extrusions – Gulfport, Mississippi Taber Extrusions – Russellville, Arkansas Tifton Extrusions – Tifton, Georgia Tri–City Extrusion – Bristol, Tennessee Tubelite – Reed City, Michigan Universal Molding (UMEX) – Downey, California Vitex – Franklin, New Hampshire Wakefield-Vette – Pelham, New Hampshire Wakefield-Vette – Withee, Wisconsin Western Extrusion – Carrolton, Texas Zarbana Industries – Columbiana, Ohio

Jim Foy: jim @foyinc.com John Stenger: [john@foyinc.com](mailto:john@foyinc.com) Scott Wilson: [scott@foyinc.com](mailto:scott@foyinc.com) Jason Naff: jason @foyinc.com Stacy Foley: [stacy@foyinc.com](mailto:stacy@foyinc.com) Mariah Zagorsky: [mariah@foyinc.com](mailto:mariah@foyinc.com) Stephan Stenger: [stephan@foyinc.com](mailto:stephan@foyinc.com)